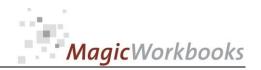

## WILLKOMMEN! BIENVENUE! WELCOME!

to the world of

**MagicWorkbooks®** 

# **ProjectManager**

This is a MagicWorkbook: a controlling tool in the form of a Microsoft Excel file.

No macros, no write protection. All formulas used are visible.

All formats used are standard Excel which transform into your country's Excel formats.

You can import your DATA from any source that supports MS Excel.

You can also add your own worksheets as you see fit.

© 2015 K! Business Solutions GmbH

www.MagicWorkbooks.com

Page 1 of 13

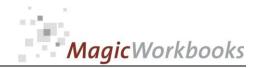

## System requirements

Platform: Windows 98 or later operating system

Microsoft Excel Version: 20010 or later

# **Product Survey**

- Project Manager is a tool for project-planning, project-in-action and project controlling.
- Project Manager is designed for a project with up to 15 separate units and up to 15 steps per unit.
- Project Manager calculates and operates on the basis of project work-load, project time-line and project expenses (incl. Investments).
- Automatically generated status reports and graphs are available at any point during the course of the project.
- Different scenarios are available at the push of a button.
- Project Manager is presentation-friendly: every sheet and graph has been formatted for effective use in a presentation.

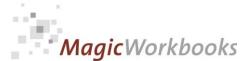

0068-01 ProjectManager.docx Project Manager Master of Disaster **Contents** Sheet contains: click to go! type WELCOME INTRODUCTION Demo Data **Demo Data for Orientation** DATA **DATA INPUT** FAQ OR Unidentified non-Flying Occurrences while working with this FAQ **Status** Projection of project variances graph **Projection** graph Projection of project variances graph Sub Survey - Survey all project units sub dev Survey Budget and Actual of Project Steps spreadsheet PROJECT EXPENSES cost spreadsheet costsheet spreadsheet **Budget and Actual Expenses** gantt PROJECT TIME FRAME graph рΤ PROJECT DEVELOPMENT spreadsheet project development unit 1 p1 spreadsheet p2 spreadsheet project development unit 2 project development unit 3 рЗ spreadsheet spreadsheet project development unit 4 p4 p5 spreadsheet project development unit 5 p6 spreadsheet project development unit 6 spreadsheet project development unit 7 p7 p8 spreadsheet project development unit 8 project development unit 9 p9 spreadsheet p10 spreadsheet project development unit 10 p11 spreadsheet project development unit 11 p12 spreadsheet project development unit 12 p13 spreadsheet project development unit 13 p14 spreadsheet project development unit 14 p15 spreadsheet project development unit 15

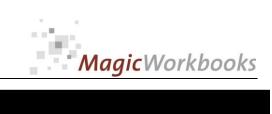

|                                                                               |                             | Maria Maria |
|-------------------------------------------------------------------------------|-----------------------------|-------------|
| 0068-01 ProjectManager.docx                                                   |                             |             |
| DEMO DATA                                                                     | Master of Disaster          |             |
| This sheet shows demo data for your orientation in data input.                |                             |             |
| Of course you can also change the demo data e.g. to create different          |                             |             |
| scenarios for your project.                                                   |                             |             |
| To activate the demo data you click the button "DEMO DATA" in the green field | d on top of the DATA sheet. |             |

| GENERAL DATA  |            |      |   |  |  |  |  |  |
|---------------|------------|------|---|--|--|--|--|--|
| Company:      | Moose Ltd. | l    |   |  |  |  |  |  |
| Year from:    | 1/1/2008   | 2008 | 0 |  |  |  |  |  |
| actual month: | Jun-15     | 1    |   |  |  |  |  |  |
|               |            |      |   |  |  |  |  |  |

### PROJECT DATA

Project: IMPLEMENTATION of SAP

Project Manager: Sally Wheaton

Project on: 1/1/2015 project duration in months: 1

Project off: 6/30/2016 in days: 54

| PROJECT BUDGET | PROJECT EXPEN |
|----------------|---------------|
| ROJECT BUDGET  | PROJECT EXPER |

| cost type                         | budget amount |
|-----------------------------------|---------------|
| INVESTMENTS                       |               |
| standard software                 | 120,000       |
| new hardware                      | 25,000        |
| add. programming Sales            | 15,000        |
| add. programming Customer support | 15,000        |
| add. programming Accounting       | 5,000         |
|                                   |               |
|                                   |               |
| Total Investments                 | 180,000       |

| Project expenses  | budget amount | Æ per month |
|-------------------|---------------|-------------|
| training costs    | 20.000        | 1,111       |
| consultants' fees | 50,000        | 2,778       |
| overtime costs    | 5,000         | 278         |
| other             | 5,000         | 278         |
| travel expenses   | 0             | (           |
| overhead          | 0             | (           |
| other             | 0             | (           |
| other             | 0             | (           |
| Total expenses    | 80,000        | 4,444       |

| ACTUAL      |                                   |
|-------------|-----------------------------------|
| AMOUNT      |                                   |
| INVESTMENTS |                                   |
| 120,000     | standard software                 |
| 25,000      | new hardware                      |
| 15,000      | add. programming Sales            |
| 15,000      | add. programming Customer support |
| 5,000       | add. programming Accounting       |
| 8,000       | add. programming Warehousing      |
|             |                                   |
|             |                                   |
| 188,000     |                                   |

| ACTUAL<br>AMOUNT | ACTUAL<br>AMOUNT | ACTUAL<br>AMOUNT | ACTUAL<br>AMOUNT | ACTUAL<br>AMOUNT | ACTUAL<br>AMOUNT | ACTUAL<br>AMOUNT | ACTUAL<br>AMOUNT | ACTUAL<br>AMOUNT | ACTUAL<br>AMOUNT | ACTUAL<br>AMOUNT | ACTUAL<br>AMOUNT | ACTUAL<br>AMOUNT | ACTUAL<br>AMOUNT | ACTUAL<br>AMOUNT | ACTUAL<br>AMOUNT | ACTUAL<br>AMOUNT | ACTUAL<br>AMOUNT | ACTUAL<br>AMOUNT | ACTUAL<br>AMOUNT | Total  |
|------------------|------------------|------------------|------------------|------------------|------------------|------------------|------------------|------------------|------------------|------------------|------------------|------------------|------------------|------------------|------------------|------------------|------------------|------------------|------------------|--------|
| Jan-15           | Feb-15           | Mar-15           | Apr-15           | May-15           | Jun-15           | Jul-15           | Aug-15           | Sep-15           | Oct-15           | Nov-15           | Dec-15           | Jan-16           | Feb-16           | Mar-16           | Apr-16           | May-16           | Jun-16           |                  |                  |        |
| 0                | 0                | 1,000            | 1,500            |                  |                  |                  |                  |                  |                  |                  |                  |                  |                  |                  |                  |                  |                  |                  |                  | 2,500  |
| 5,000            | 4,000            | 4,000            | 0                |                  |                  |                  |                  |                  |                  |                  |                  |                  |                  |                  |                  |                  |                  |                  |                  | 13,000 |
| 0                | 500              | 0                | 0                |                  |                  |                  |                  |                  |                  |                  |                  |                  |                  |                  |                  |                  |                  |                  |                  | 500    |
| 300              | 0                | 0                | 0                |                  |                  |                  |                  |                  |                  |                  |                  |                  |                  |                  |                  |                  |                  |                  |                  | 300    |
| 100              | 0                | 200              | 300              |                  |                  |                  |                  |                  |                  |                  |                  |                  |                  |                  |                  |                  |                  |                  |                  | 600    |
|                  |                  |                  |                  |                  |                  |                  |                  |                  |                  |                  |                  |                  |                  |                  |                  |                  |                  |                  |                  | 0      |
|                  |                  |                  |                  |                  |                  |                  |                  |                  |                  |                  |                  |                  |                  |                  |                  |                  |                  |                  |                  | 0      |
|                  |                  |                  |                  |                  |                  |                  |                  |                  |                  |                  |                  |                  |                  |                  |                  |                  |                  |                  |                  | 0      |
| 5,400            | 4,500            | 5,200            | 1,800            | 0                | 0                | 0                | 0                | 0                | 0                | 0                | 0                | 0                | 0                | 0                | 0                | 0                | 0                | 0                | 0                | 16,900 |

### PROJECT IN ACTION ROUGH STRUCTURE

TOTAL PROJECT

This is where you outline the basic structure of your project (for fine-tuning see further down)

260,000

| Project units | Work load                                       | on:        | WD | off:       | WD | days | work load % |
|---------------|-------------------------------------------------|------------|----|------------|----|------|-------------|
| unit 1        | Introduction and system analysis                | 3/1/2015   | ПТ | 3/15/2015  | тт | 15   | 15%         |
| unit 2        | Comparing existing procedures to SAP procedures | 3/16/2015  | П  | 3/31/2015  | тт | 16   | 15%         |
| unit 3        | Defining additional programming scope           | 4/1/2015   | ПТ | 5/15/2015  | тт | 45   | 5%          |
| unit 4        | Additional programming                          | 4/15/2015  | П  | 7/15/2015  | тт | 92   | 10%         |
| unit 5        | Training                                        | 7/1/2015   | ПТ | 9/15/2015  | ПП | 77   | 15%         |
| unit 6        | Data Transfer to SAP                            | 9/16/2015  | П  | 10/15/2015 | тт | 30   | 15%         |
| unit 7        | Test run and installation of hardware           | 10/16/2015 | тт | 3/15/2016  | тт | 152  | 10%         |
| unit 8        | Test run additional programming                 | 3/16/2016  | ПТ | 5/15/2016  | тт | 61   | 5%          |
| unit 9        | Mop Up and final trainings                      | 5/1/2016   | П  | 6/30/2016  | тт | 61   | 10%         |
| unit 10       |                                                 |            |    |            |    | 0    |             |
| unit 11       |                                                 |            |    |            |    | 0    |             |
| unit 12       |                                                 |            |    |            |    | 0    |             |
| unit 13       |                                                 |            |    |            |    | 0    |             |
| unit 14       |                                                 |            |    |            |    | 0    |             |
| unit 15       |                                                 |            |    |            |    | 0    |             |
| TOTAL         |                                                 |            |    |            |    | 549  | 100%        |

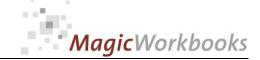

0068-01 ProjectManager.docx ROJECT IN ACTION FINE TUNING his is where you subdivide your project units into up to 20 work steps per unit. off: off: 3/15/2015 on: days 25 on: 3/1/2015 unit 1 Introduction and system analysis Introduction and system analysis Step 1
Step 2
Step 3
Step 4
Step 5
Step 6
Step 6
Step 7
Step 8
Step 9
Step 10
Step 11
Step 12
Step 13
Step 14
Step 15
Step 16
Step 17
Step 18
Step 17
Step 18
Step 19
Step 19
Step 10 3/2/2015 3/4/2015 3/6/2015 3/8/2015 3/13/2015 3/16/2015 3/19/2015 3/22/2015 3/25/2015 3/2/2015 3/3/2015 3/4/2015 3/5/2015 3/8/2015 3/9/2015 3/3/2015 3/5/2015 3/5/2015 3/7/2015 3/9/2015 3/14/2015 5% 5% 5% 20% 15% 15% 15% 3/2/2015 3/3/2015 3/4/2015 3/5/2015 Intro all departments off: 3/31/2015 unit 2 Comparing existing procedures to SAP procedures Comparing existing procedures to SAP procedures 10% 10% 40% 40% 3/29/2015 4/1/2015 4/4/2015 4/9/2015 3/31/2015 4/3/2015 4/8/2015 4/16/2015 100% on: 4/1/2015 off: 5/15/2015 on: off: unit 3 Defining additional programming scope 4/30/2015 5/20/2015 6/3/2015 10% 20% 40% 20% тт 5/15/2015 100% off: 7/15/2015 on: off: on: 4/15/2015 days 92 unit 4 work load % Additional programming work load % Additional programming

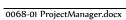

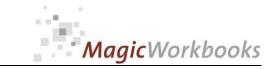

### PROJECT TIME FRAME

Moose Ltd. Project: **IMPLEMENTATION of SAP** Company:

| Project Manager: | Sally Wheator |
|------------------|---------------|
| BUDGET           |               |

|    |                                               | on:        | off:       | days |
|----|-----------------------------------------------|------------|------------|------|
| Σ  | BUDGET                                        | 1/1/2015   | 6/30/2016  | 548  |
| 1  | Introduction and system analysis              | 3/1/2015   | 3/15/2015  | 15   |
| 2  | Comparing existing procedures to SAP procedur | 3/16/2015  | 3/31/2015  | 16   |
| 3  | Defining additional programming scope         | 4/1/2015   | 5/15/2015  | 45   |
| 4  | Additional programming                        | 4/15/2015  | 7/15/2015  | 92   |
| 5  | Training                                      | 7/1/2015   | 9/15/2015  | 77   |
| 6  | Data Transfer to SAP                          | 9/16/2015  | 10/15/2015 | 30   |
| 7  | Test run and installation of hardware         | 10/16/2015 | 3/15/2016  | 152  |
| 8  | Test run additional programming               | 3/16/2016  | 5/15/2016  | 61   |
| 9  | Mop Up and final trainings                    | 5/1/2016   | 6/30/2016  | 61   |
| 10 |                                               |            |            |      |
| 11 |                                               |            |            |      |
| 12 |                                               |            |            |      |
| 13 |                                               |            |            |      |
| 14 |                                               |            |            |      |
| 15 |                                               |            |            |      |

| Σ  |  | I |  |
|----|--|---|--|
| 2  |  |   |  |
| 4  |  | _ |  |
| 6  |  |   |  |
| 8  |  |   |  |
| 10 |  |   |  |
|    |  |   |  |
| 12 |  |   |  |
| 14 |  |   |  |

|    |                                               |           | <b>Projection</b> |      |
|----|-----------------------------------------------|-----------|-------------------|------|
|    |                                               | on:       | off:              | days |
| Σ  | ACTUAL                                        | 3/1/2015  | 3/18/2017         | 749  |
| 1  | Introduction and system analysis              | 3/1/2015  | 3/25/2015         | 25   |
| 2  | Comparing existing procedures to SAP procedur | 3/26/2006 | 4/16/2006         | 22   |
| 3  | Defining additional programming scope         | 4/17/2015 | 6/20/2015         | 65   |
| 4  | Additional programming                        | 6/21/2015 |                   |      |
| 5  | Training                                      |           |                   |      |
| 6  | Data Transfer to SAP                          |           |                   |      |
| 7  | Test run and installation of hardware         |           |                   |      |
| 8  | Test run additional programming               |           |                   |      |
| 9  | Mop Up and final trainings                    |           |                   |      |
| 10 |                                               |           |                   |      |
| 11 |                                               |           |                   |      |
| 12 |                                               |           |                   |      |
| 13 |                                               |           |                   |      |
| 14 |                                               |           |                   |      |
| 15 |                                               |           |                   |      |

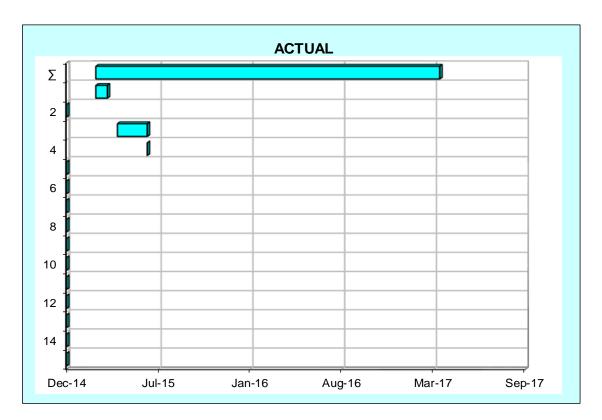

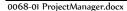

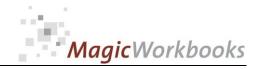

# PROJECT STATUS

Company:

Moose Ltd.

Project Manager:

Sally Wheaton

Project:

IMPLEMENTATION of SAP

Evaluation Jun-15

STATUS

14%

Project Budget 100%

Workload 35%

Expenses 21%

**Timeline** 

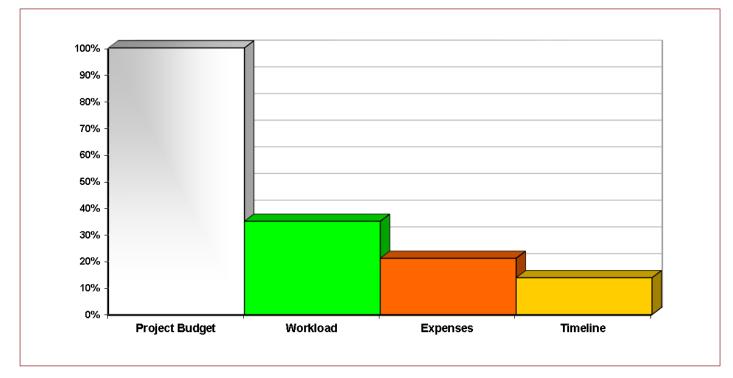

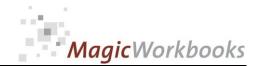

# SUB SURVEY

Company:

**Project Manager:** 

Moose Ltd.
Sally Wheaton

Project:

IMPLEMENTATION of SAP

### Evaluation

Jun-15

|                                           |    | Total<br>Workload | Unit<br>Workload |
|-------------------------------------------|----|-------------------|------------------|
| Project:                                  | Р  | 35%               |                  |
| Introduction and system analysis          | 1  | 15%               | 100%             |
| Comparing existing procedures to SAP proc | 2  | 15%               | 100%             |
| Defining additional programming scope     | 3  | 5%                | 100%             |
| Additional programming                    | 4  |                   |                  |
| Training                                  | 5  |                   |                  |
| Data Transfer to SAP                      | 6  |                   |                  |
| Test run and installation of hardware     | 7  |                   |                  |
| Test run additional programming           | 8  |                   |                  |
| Mop Up and final trainings                | 9  |                   |                  |
|                                           | 10 |                   |                  |
|                                           | 11 |                   |                  |
|                                           | 12 |                   |                  |
|                                           | 13 |                   |                  |
|                                           | 14 |                   |                  |
|                                           | 15 |                   |                  |

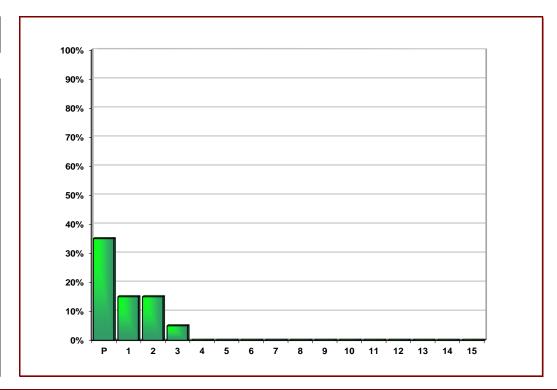

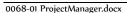

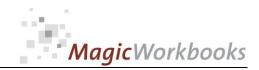

# PROJECTION

Company:
Project Manager:

Moose Ltd.
Sally Wheaton

Evaluation Jun-15

|                | Target | Var.<br>+ | Var.<br>- |
|----------------|--------|-----------|-----------|
| Project Budget | 100%   |           |           |
| Workload       | 100%   |           |           |
| Investments    | 104%   |           | -4%       |
| Expenses       | 63%    | 37%       |           |
| Total Expenses | 99%    | 1%        |           |
| Timeline       | 147%   |           | -47%      |

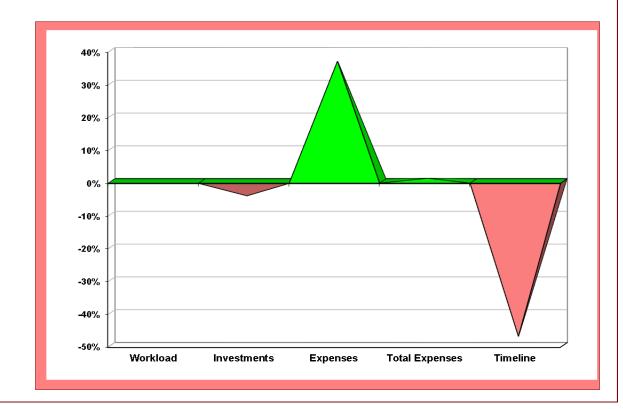

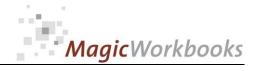

IMPLEMENTATION of SAP

PROJECT EXPENSES

Company:

Moose Ltd.

reporting currency:

US \$

Project Manager:

Sally Wheaton

| Evaluation                                                | Jun-15  |                                   |         |             |
|-----------------------------------------------------------|---------|-----------------------------------|---------|-------------|
| INVESTMENTS                                               | BUDGET  |                                   | ACTUAL  | Var.        |
| standard software                                         | 120,000 | standard software                 | 120,000 |             |
| new hardware                                              | 25,000  | new hardware                      | 25,000  |             |
| add. programming Sales                                    | 15,000  | add. programming Sales            | 15,000  |             |
| add. programming Customer support                         |         | add. programming Customer support | 15,000  |             |
| add. programming Accounting                               | 5,000   | add. programming Accounting       | 5,000   |             |
|                                                           |         | add. programming Warehousing      | 8,000   | 8,000       |
| Total Investments                                         | 180,000 |                                   | 188,000 | 8,000       |
|                                                           |         | cost increase of                  | 8,000   | 4%          |
| project duration in months:<br>actual duration in months: | 18<br>6 |                                   |         |             |
| Project expenses                                          | BUDGET  | ACTUAL                            |         | Var.        |
| training costs                                            | 6,667   | 2,500                             |         | -4,167      |
| consultants' fees                                         | 16,667  | 13,000                            |         | -3,667      |
| overtime costs                                            | 1,667   | 500                               |         | -1,167      |
| other                                                     | 1,667   | 300                               |         | -1,367      |
| travel expenses                                           |         | 600                               |         | 600         |
| overhead                                                  |         |                                   |         |             |
| other                                                     |         |                                   |         |             |
| other                                                     |         |                                   |         |             |
|                                                           | 26,667  | 16,900                            |         | -9,767      |
| Total expenses                                            | 20,00.  |                                   | _       |             |
| Total expenses                                            | 20,001  | cost savings of                   | -9.767  | -37%        |
| Total expenses                                            | 25,551  | cost savings of                   | -9,767  | -37%        |
| Total expenses  TOTAL                                     | 206,667 | cost savings of                   | -9,767  | <b>-37%</b> |

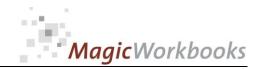

Project Manage Sally Wheaton

| Company: | Мос      |
|----------|----------|
|          | Company: |

| Project:  | IMPLEMENTATION of SAP                           | BUDGET     |            |      |      |           | Var.      | BUDGET |          |      |           |
|-----------|-------------------------------------------------|------------|------------|------|------|-----------|-----------|--------|----------|------|-----------|
|           |                                                 | on:        | off:       | days | %    | on:       | off:      | days   | erledigt | days | work load |
| Work load | survey                                          | 1/1/2015   | 6/30/2016  | 548  |      | 3/1/2015  | 3/18/2017 | 749    | %        | 202  | %         |
| unit 1    | Introduction and system analysis                | 3/1/2015   | 3/15/2015  | 15   | 3%   | 3/1/2015  | 3/25/2015 | 25     | 3%       | 10   | 15%       |
| unit 2    | Comparing existing procedures to SAP procedures | 3/16/2015  | 3/31/2015  | 16   | 3%   | 3/26/2006 | 4/16/2006 | 22     | 3%       | 6    | 15%       |
| unit 3    | Defining additional programming scope           | 4/1/2015   | 5/15/2015  | 45   | 8%   | 4/17/2015 | 6/20/2015 | 65     | 8%       | 20   | 5%        |
| unit 4    | Additional programming                          | 4/15/2015  | 7/15/2015  | 92   | 17%  | 6/21/2015 |           |        |          |      | 10%       |
| unit 5    | Training                                        | 7/1/2015   | 9/15/2015  | 77   | 14%  |           |           |        |          |      | 15%       |
| unit 6    | Data Transfer to SAP                            | 9/16/2015  | 10/15/2015 | 30   | 5%   |           |           |        |          |      | 15%       |
| unit 7    | Test run and installation of hardware           | 10/16/2015 | 3/15/2016  | 152  | 28%  |           |           |        |          |      | 10%       |
| unit 8    | Test run additional programming                 | 3/16/2016  | 5/15/2016  | 61   | 11%  |           |           |        |          |      | 5%        |
| unit 9    | Mop Up and final trainings                      | 5/1/2016   | 6/30/2016  | 61   | 11%  |           |           |        |          |      | 10%       |
| unit 10   |                                                 |            |            |      |      |           |           |        |          |      |           |
| unit 11   |                                                 |            |            |      |      |           |           |        |          |      |           |
| unit 12   |                                                 |            |            |      |      |           |           |        |          |      |           |
| unit 13   |                                                 |            |            |      |      |           |           |        |          |      |           |
| unit 14   |                                                 |            |            |      |      |           |           |        |          |      |           |
| unit 15   |                                                 |            |            |      |      |           |           |        |          |      |           |
| TOTAL     |                                                 |            |            | 549  | 100% |           |           | 112    | 14%      | 36   | 100%      |

| Evaluation                 | per:      |         | Jun-15    |
|----------------------------|-----------|---------|-----------|
| project time frame         | delayed   | 36 days | 47%       |
| projection completion date |           |         | 3/18/2017 |
| project workload           | on budget |         |           |

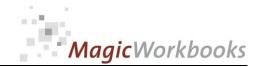

### PROJECT IN ACTION FINE TUNING

Project:

**IMPLEMENTATION of SAP** 

Company:

Project Manager: Sally Wheaton

|             | Introduction and system analysis                      | BUDGET    |           |      | ACTUAL    |           |      | Var. | BUDGET    |
|-------------|-------------------------------------------------------|-----------|-----------|------|-----------|-----------|------|------|-----------|
| unit 1      |                                                       |           |           |      |           |           |      |      |           |
|             |                                                       | on:       | off:      | days | on:       | off:      | days | days | work load |
| Work load s | survey                                                | 3/1/2015  | 3/15/2015 | 15   | 3/1/2015  | 3/25/2015 | 25   | 10   | %         |
| Step 1      | Intro all departments                                 | 3/1/2015  | 3/1/2015  | 1    | 3/1/2015  | 3/2/2015  | 2    | 1    | 4%        |
| Step 2      | Intro all departments                                 | 3/2/2015  | 3/2/2015  | 1    | 3/3/2015  | 3/4/2015  | 2    | 1    | 4%        |
| Step 3      | Intro all departments                                 | 3/3/2015  | 3/3/2015  | 1    | 3/5/2015  | 3/6/2015  | 2    | 1    | 4%        |
| Step 4      | Intro all departments                                 | 3/4/2015  | 3/4/2015  | 1    | 3/7/2015  | 3/8/2015  | 2    | 1    | 4%        |
| Step 5      | Intro all departments                                 | 3/5/2015  | 3/5/2015  | 1    | 3/9/2015  | 3/13/2015 | 5    | 4    | 4%        |
| Step 6      | System analysis and requirements for Accounting Dep.  | 3/8/2015  | 3/10/2015 | 3    | 3/14/2015 | 3/16/2015 | 3    |      | 20%       |
| Step 7      | System analysis and requirements for Sales Dep.       | 3/9/2015  | 3/9/2015  | 1    | 3/17/2015 | 3/19/2015 | 3    | 2    | 20%       |
| Step 8      | System analysis and requirements for Controlling Dep. | 3/10/2015 | 3/10/2015 | 1    | 3/20/2015 | 3/22/2015 | 3    | 2    | 20%       |
| Step 9      | System analysis and requirements for Warehousing      | 3/11/2015 | 3/15/2015 | 5    | 3/23/2015 | 3/25/2015 | 3    | -2   | 20%       |
| Step 10     |                                                       |           |           |      |           |           |      |      |           |
| Step 11     |                                                       |           |           |      |           |           |      |      |           |
| Step 12     |                                                       |           |           |      |           |           |      |      |           |
| Step 13     |                                                       |           |           |      |           |           |      |      |           |
| Step 14     |                                                       |           |           |      |           |           |      |      |           |
| Step 15     |                                                       |           |           |      |           |           |      |      |           |
| Step 16     |                                                       |           |           |      |           |           |      |      |           |
| Step 17     |                                                       |           |           |      |           |           |      |      |           |
| Step 18     |                                                       |           |           |      |           |           |      |      |           |
| Step 19     |                                                       |           |           |      |           |           |      |      |           |
| Step 20     |                                                       |           |           |      |           |           |      |      |           |
| TOTAL       |                                                       |           |           | 15   |           |           | 25   | 10   | 100%      |

Evaluation Jun-15

start as planned

project unit finished

project unit finished with delay:

In what way do MagicWorkbooks<sup>®</sup> differ from normal Excel workbooks?

### MagicWorkbooks are easier to use:

- **■** Easy-to-handle data input with demo data for orientation
- All data to be entered only once
- No programming knowledge required
- No detailed knowledge of Microsoft Excel required
- No work on spreadsheets or charts required
- No scrolling for sheets thanks to a Hyperlink-table of contents

### MagicWorkbooks are faster:

- A monthly report with 20 spreadsheets and 20 charts in 20 minutes?
- Calculate year-end liquid reserves with changes in revenue prediction for every month in half an hour?
- Compute balance sheets for the next five years in one hour?
- Decision on a \$ 50 million sale-and-lease-back operation: Prepare all relevant data in one hour?
- Determine capital re-investment requirements (fixed assets) for the next year in 10 minutes?
- Prepare a comprehensive company presentation for your bank in one hour?

With MagicWorkbooks all that is "business as usual"!

This was just a brief survey ...

if you have further questions regarding this workbook, email us!

You are interested in other products:

www.MagicWorkbooks.com